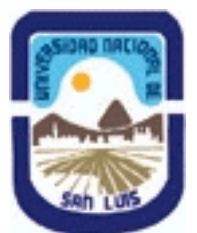

# **Ministerio de Cultura y Educación Universidad Nacional de San Luis Facultad de Ciencias Físico Matemáticas y Naturales Departamento: Informatica Area: Area III: Servicios**

**(Programa del año 2008) (Programa en trámite de aprobación) (Presentado el 25/03/2008 11:00:29)**

## **I - Oferta Académica**

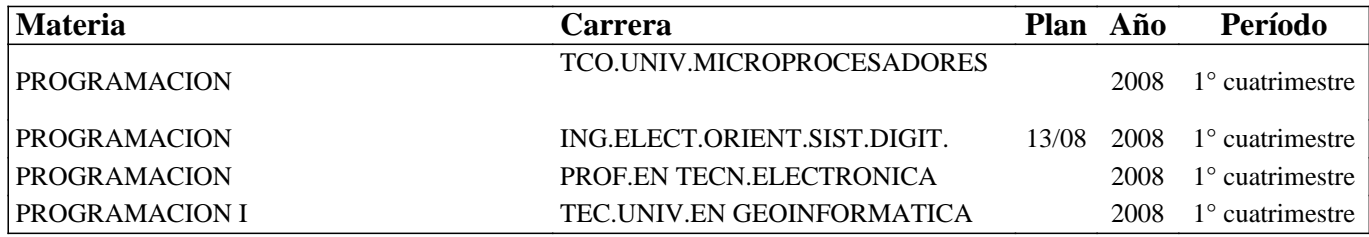

## **II - Equipo Docente**

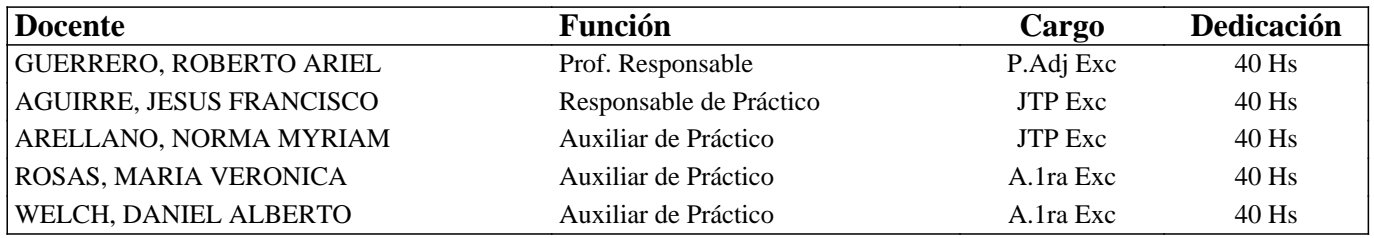

## **III - Características del Curso**

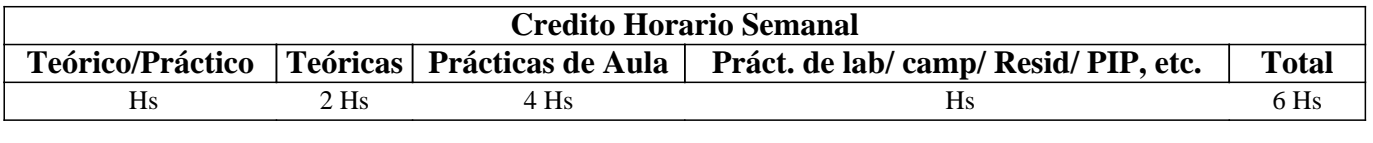

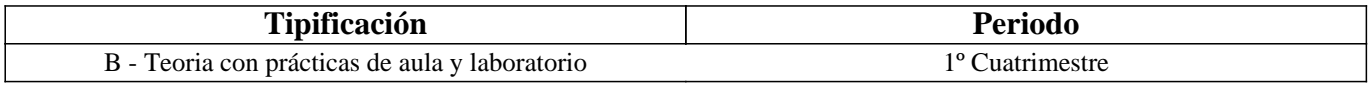

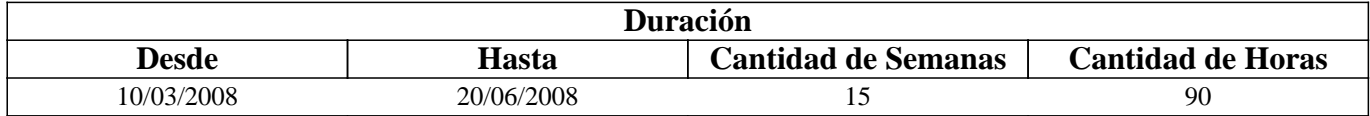

## **IV - Fundamentación**

Se introduce al alumno en el uso de un nuevo ambiente de trabajo (Linux). Se analizan sus particularidades al mismo tiempo que se desarrollan y elaboran practicas sobre el mismo a través de herramientas avanzadas del lenguaje C.

Es necesario que el alumno se interiorice de los detalles del hardware y de como un Sistema Operativo se hace cargo de la operacion de todas las partes. Es necesario que el alumno pueda transferir estos conocimientos a cualquier hardware y software existente en el mercado.

# **V - Objetivos / Resultados de Aprendizaje**

Lograr que el alumno:

- Integre los conceptos adquiridos en materias anteriores respecto de la interacción de las partes de una computadora.
- Identifique claramente el manejo de los dispositivos por parte del S.O.
- Interactue con el hardware a bajo nivel.
- Perfeccione el uso del lenguaje C.

# **VI - Contenidos**

#### **Bolilla I: Conceptos Avanzados de C (1era. Parte)**

Concepto de Variables Puntero. Usos. Pasaje de Parámetros.

#### **Bolilla II: Conceptos Básicos de Linux**

Sistemas Operativos: Fundamentos. Funciones Básicas. Estructura. Clasificación.

Linux en modo monousuario: Ingreso al sistema. Interprete de comandos. Uso de comandos. Consolas Virtuales. Aspectos del S.O.: Estructuración de la información: lógica, física. Administración de la información: comandos asociados.

#### **Bolilla III: Conceptos Avanzados de Linux**

Linux en modo Multiusuario: Concepto de Multiusuario. Seguridad de la información: comandos asociados. Aspectos del S.O.: Organización. Archivos especiales. Sistema de Archivos. Acceso a diferentes sistemas de archivos: comandos asociados.

Linea de comandos: Uso de expresiones regulares.

#### **Bolilla IV: Programación Básica C en Linux**

Repaso de conceptos ya conocidos: tipos, variables, arreglos, funciones, punteros. Codificación de programas: Edición de texto, Compilación, Debugging en Linux. Aplicaciones asociadas con dichas tareas.

#### **Bolilla V: Conceptos Avanzados de C (2da. Parte)**

Estructuras de datos: definición y usos.

Redireccionamiento de E/S: comandos asociados.

Manejo de Archivos: conceptos asociados. Archivos de tipo ascii y binario.

#### **Bolilla VI: Redes**

Red de Computadoras: Concepto. Topología. Protocolos.

Internet: Números IP. Nombres de Dominio. Servicios asociados. Manipulación de información de tipo generalizado (binario o ascii). Aglomerado y compresión de información: comandos asociados.

## **VII - Plan de Trabajos Prácticos**

T.P. Nº1: Lenguaje C: Variables Puntero. T.P. Nº2: Introducción a Linux. T.P. Nº3: Linux: Administración de la Información. T.P. Nº4: Linux: Sistemas de Archivos. T.P. Nº5: Linux y Lenguaje C: aspectos básicos de C, edición y compilación. T.P. Nº6: Lenguaje C: Estructuras de datos. T.P. Nº7: Linux y Lenguaje C: debugging. T.P. Nº8: Linux y Lenguaje C: redireccionamiento de E/S. T.P. Nº9: Linux y Lenguaje C: Manejo de Archivos. T.P. Nº10: Redes. T.P. Nº11: Integración de conceptos.

# **VIII - Regimen de Aprobación**

Régimen de Aprobación

- Asistencia al 70% de las clases prácticas.
- 2 evaluaciones parciales (una en papel y una en laboratorio).

• 2 recuperaciones (una para cada evaluación parcial).

• 1 recuperación adicional por trabajo. Puede utilizarse solamente para una de las evaluaciones parciales.

Alumnos Regulares

los que cumplan con la asistencia y aprueben las 2 evaluaciones con un mínimo del 70%: en primer instancia, recuperación o recuperación por trabajo.

Alumnos Promocionales

Los que cumplan con la asistencia y aprueben las 2 evaluaciones con mas del 80%, donde:

• Solamente se puede recuperar la primer evaluación.

• Deben rendir al final del cuatrimestre una evaluación integradora y aprobarla con más del 80%.

La nota surgirá de los resultados obtenidos en todas las evaluaciones realizadas.

NOTA: La asignatura no puede rendirse como libre.

## **IX - Bibliografía Básica**

**[1]** "Practical C Programming" - Steve Oualline, Ed. O´Reilly & Associates, 1997, ISBN: 1-56592-306-5

**[2]** "Programación en C" - Mitchell Waite y Stephen Prata, Anaya multimedia, 2000, ISBN: 84-7614-374-5

**[3]** "LINUX. Unleashing the Workstation in Your PC" - Stefan Strobel, Volker Elling,

**[4]** Verlag Springer, 1997, ISBN: 0387948805

**[5]** "Beginning Linux Programming" - Neil Matthew, Richard Stones, Alan Cox, Wrox, 2004, ISBN: 0764544977

**[6]** "Linux in a Nutshell" - Ellen Siever, Aaron Weber, Stephen Figgins, Robert Love, Arnold Robbins, O'Reilly Media, Inc., 2005, ISBN: 0596009305

**[7]** "Fundamentos de Redes" - Hallberg, Bruce A., Editorial McGraw-Hill, 2003, ISBN: 9701041240.

**[8]** "Teleinformática y redes de computadoras" - Alabau Muñoz, Antonio ; Riera García, José, Editorial Marcombo –

Barcelona, 1984, ISBN 8426705405

## **X - Bibliografia Complementaria**

**[1]** "El Lenguaje de Programacion C" - Brian W. Kernighan, Dennis M. Ritchie.,

**[2]** Editorial Prentice-Hall Hispanoamericana, 1985, ISBN 968-880-024-4

**[3]** "Linux Kernel Internals" - Michael Beck, Harald Bohme, Mirko Dziadzka, Ulrich Kunitz, Robert Magnus, Dirk

Verworner, Addison-Wesley Professional, 1997, ISBN: 0201331438

**[4]** "Redes Locales. Teoría y Programación de las redes IBM" - Metairie, Christian y Nicole Polian., Paraninfo, España, 1989.

## **XI - Resumen de Objetivos**

Desarrollar en el alumno la capacidad de:

• Manipular el entorno Linux.

• Diseñar e Implementar algoritmos bajo entorno Linux.

• Integrar los conceptos del hardware con el ambiente de trabajo y el manejo de los mismos a través del lenguaje C.

## **XII - Resumen del Programa**

Se introduce al alumno en el uso de un nuevo ambiente de trabajo (Linux). Se analizan sus particularidades al mismo tiempo que se desarrollan y elaboran practicas sobre el mismo a través de herramientas avanzadas del lenguaje C.

# **XIII - Imprevistos**

## **XIV - Otros**

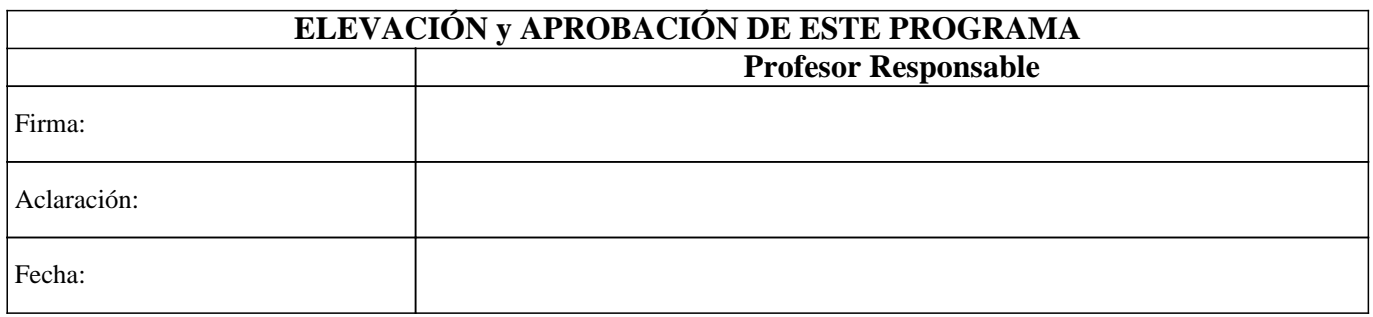